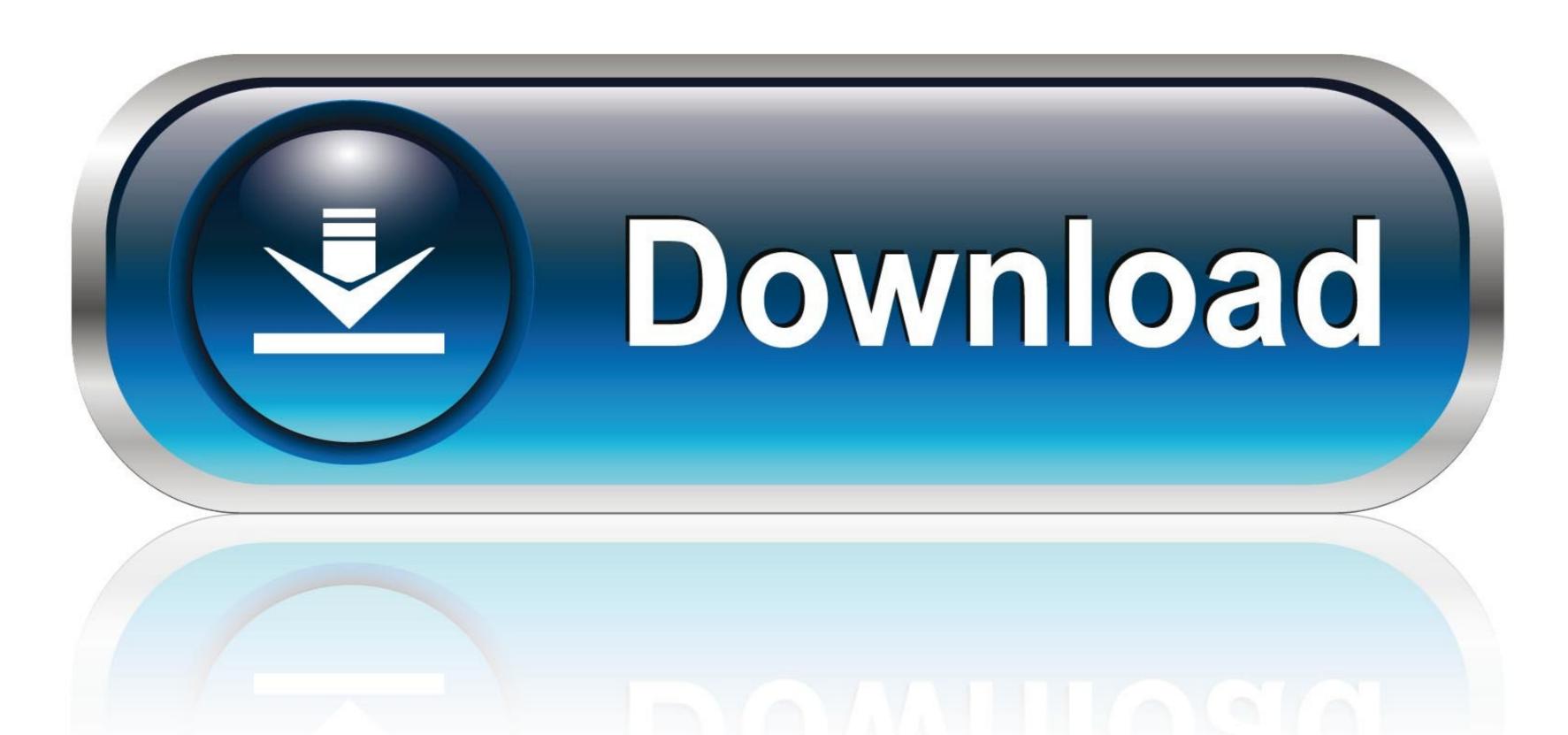

0-WEB.ru

## Silent Wav File For 1 Second Chrome

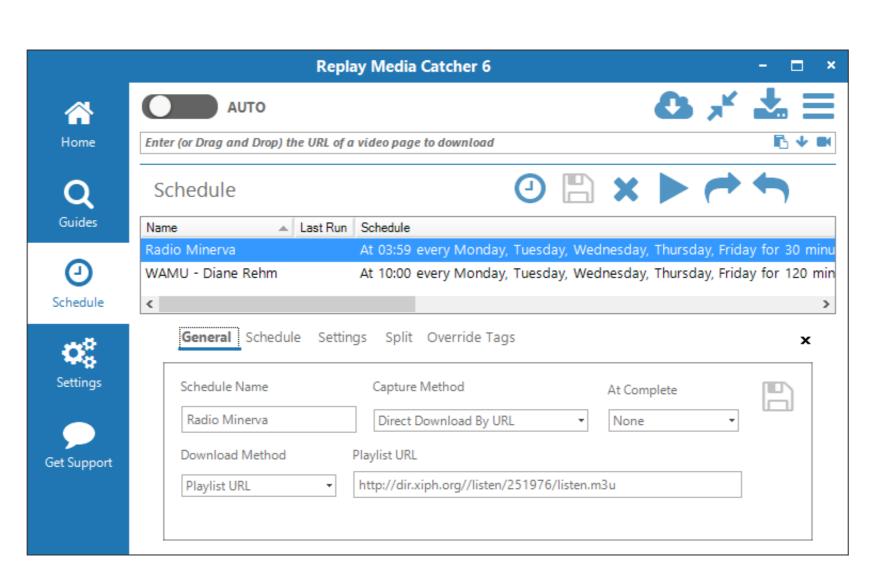

Silent Wav File For 1 Second Chrome

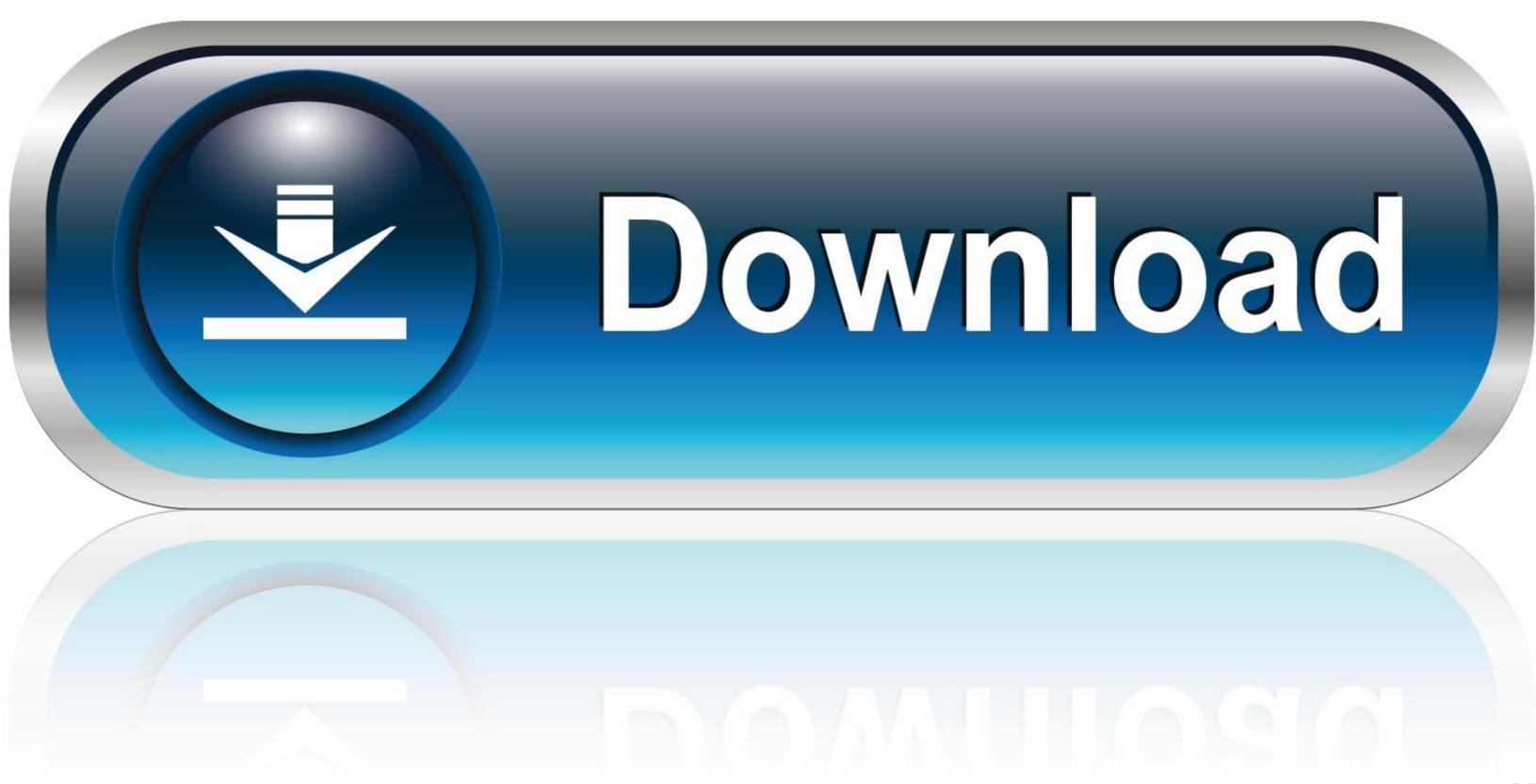

0-WEB.ru

Later I turned on the Andriod tablet, the music and the pictures I put on Plex was there looked at more pictures, and the Sayong server did not collide anymore.. Taiwan Holdings Limited, Taiwan Branch (14F Address, No 66 Sanchong Road, Nangang District, Taipei, 115, Taiwan) and the following terms and conditions apply: (a) the terms and conditions between you and Yahoo.. They Also Like: The Easy Things That Are In Google Chrome Missing Google Chrome Features That We Miss In Other Web Browsers on a USB Stick How To Create RSS Feeds By Google Plus Profiles Google Tutorials Chrome Create separate profiles in Google Chrome for family members Automate Work with Google Addons Trending Mail Merge Send personal email messages to multiple people with a Google sheet Create email addresses Gmail attachments and Gmail email extractors Additional email addresses from Gmail- messages and save to a Google form New file Upload forms Receive files of any size from Google Disk Amazon Pristracker Follow these pricing for your favorite Amazon items in a Google sheet.

Twitter Bots Create Smart Twitter Bots Without A Single Line Of Code How can we help This is great for testing purposes, but if you like a particular command and want to run it anytime, you may want to make these changes permanent so that they are automatically used when loading Chrome. Then, those who swore using Chrome Extensions updated or deleted the history and cookies or uninstalled browser and then reinstalled.

e10c415e6f